## **Microsoft Office Manual**

Beginner's Guide to Microsoft Outlook A Beginners Guide to Microsoft OneNote<u>How to Create a Booklet in Microsoft Word</u> Beginner's Guide to OneDrive for Windows - UPDATED Tutorial Microsoft SharePoint 2019 - Full Tutorial for Beginners [+ Overview] HOW TO FORMAT A BOOK IN WORD ? basic novel formatting using microsoft wordThe Beginner's Guide to Excel - Excel Basics Tutorial Aierosoft + The Beginner's Guide to Microsoft Publisher Microsoft OneNote 2019 - Fu How to Tame your Outlook Inbox - Top Tips and Tricks for Microsoft Outlook 2016<del>Microsoft OneNote - Best Features How to Use OneNote Effectively (Stay organized with little effort!) 7 Tips to Get More Out of OneNote DIGITA</del> How to Self-Publish Your First Book: Step-by-step tutorial for beginners<del>Create a Booklet or Book - Microsoft Word</del> Mac Tutorial for PC Users / Beginners

HOW TO CREATE A MANUAL USING MICROSOFT WORD: Short, Quick, and Simple Easy Design Creating a Book: Microsoft Office

The Word of Step-by-Step Tutorial Chical Sook in Word | A Step-by-Step Tutorial Chicago Manual Style (CMS) Formating Creating a Table of Contents in Microsoft Word Beginner's Guide to Microsoft Word Beginner's Guide to Mic That's why we've made our completely free Training Manuals Today. Everyone knows the best things in life are free. That's why we've made our entire library of Microsoft Office training manuals for Word, Excel, PowerPoint, Download your FREE Microsoft Office Training Manuals Today

About the Microsoft Office 2019 View the manual for the Microsoft Office 2019 here, for free. This manual comes under the category Office Software and has been rated by 1 people with an average of a 7.5. This manual is ava User manual Microsoft Office 2019 (13 pages)

Modern workplace training Learn how to get more work done, from anywhere on any device with Microsoft 365 and Windows 10. Discover how industry professionals leverage Microsoft 365 to communicate, collaborate, and improve Microsoft 365 Training

The most common installation types are Click-to-Run and Microsoft Windows Installer (MSI). The other type is an Office installation from the Microsoft Store tab below and follow those uninstall steps for your installation Uninstall Office from a PC - Office Support Microsoft is here to help you with products including Office, Windows, Surface, and more. Find articles, videos, training, tutorials, and more.

Professional manual Use this template to create a user's manual or employee handbook. This template contains a title page, copyright page, table of contents, chapter pages, and an index. Professional manual - templates.office.com

Microsoft 365 isn't only for work. It can help you make the most of your time so you can focus on what matters. Use the tips, templates, and tools in these kits to manage events and activities, and get things done.

Microsoft Office Help & Training View & download of more than 538 Microsoft PDF user manuals, service manuals, operating guides. Mouse, Keyboard user manuals, operating guides & specifications

Microsoft User Manuals Download | ManualsLib

Microsoft Office 2016 User Manual and Review (English) PDF then anny other versions. If you want a paper reference, there is usually a good selection of third-party guides (search Amazon or your local bookstore), though my experience has been Replied on February 18, 2018. There ha that, while they are a good introduction ...

microsoft word 2016 user manual complete pdf - Microsoft ... Instructor's Manual for Learning Microsoft Office Word 2010, Student Edition. by Weixel Suzanne and Wempen Faithe | 4 Apr 2012. Spiral-bound Currently unavailable. Instructor's Resource Manual for Learning Microsoft Office

Microsoft Download Centre: Windows, Office, Xbox & more 3. This plan works with Office 2019, Office 2016, and Office 2013. Previous versions of Office, such as Office 365 F3 plans. 4. After your 1-month free trial, you will be charged the applicable subscription fee. Credit car

Microsoft Office 2016 Step by Step - pearsoncmg.com

Download and install or reinstall Microsoft 365 or Office ...

Install Office updates - Office Support

Microsoft Support

User manual Microsoft Office 365 (4 pages)

Collaborate for free with online versions of Microsoft Word, PowerPoint, Excel, and OneNote. Save documents, spreadsheets, and presentations online, in OneDrive.

On the microsoft office 2016 user manual, there also a major update on the existing app. In the latest version, Microsoft tweaks the ability to insert images to the document. Now, it will correct the orientation automatica

Office 365 login

If you ally need such a referred **microsoft office manual** books that will have enough money you worth, get the certainly best seller from us currently from several preferred authors. If you desire to funny books, lots of

Amazon.co.uk: microsoft office manual Download the latest from Windows, Windows Apps, Office, Xbox, Skype, Windows 10, Lumia phone, Edge & Internet Explorer, Dev Tools & more.

Microsoft Office 2019 for Business | Microsoft 365 Microsoft updates its Office apps on a regular basis, and even though updates should download and install automatically, it doesn't necessarily mean that you'll receive updates as soon as they ...

nown as Office 365--is the bellarging and services formerly known as Office 365--is the behemoth of office suites and the one that every competitor tries to match. It runs almost everywhere, with full-featured editions for are are are are are are are are are the ability to work offline. Microsoft's apps aren't perfect, and a few features are awkward and unwieldy, but you'll need strong reasons to choose anything else. Microsoft 365 Personal the other end of the web creating survers and quizzes, and Microsoft's To Do app. At the other end of the other end of the pricing scale, the annual Microsoft 365 on the web or download apps for Windows, macOS, Android, an with a new build that runs natively on Apple Silicon Macs (such as the latest MacBook Air); these new apps run at amazing speed. Ready to explore your software and new features? Read this book To Master MS Office 365 Featu

hicrosoft Office 365 is a suite of productivity solutions developed and managed in the cloud by Microsoft, to help employees get more productive while supporting the way they work now, and in the future. This book introduc guide will teach you how to use the following Office 365 solutions: Email Calendar Contacts Skype for Business OneDrive Yammer SharePoint (Beginner topics only) Sway Video Install Office from the Office 365 portal to your

Nicrosoft Office is the most widely used productivity software in the world, but most people, but most people just know the basics. This helpful guide gets you started with the programs in Office 2013, and provides lots of Iooking documents. Use Word to craft reports, newsletters, and brochures for the Web and desktop. Stay organized Set up Outlook to track your email, contacts, and animations. Share your Access database. Design a custom<br>Ion database and let other people view it in their web browsers. Get to know the whole suite. Use other handy Office tools: Publisher, OneNote, and a full range of Office Web Apps. Create and share documents in the cloud. Uplo

With this work, users can learn how to use each of the Office 2000 applications with complete coverage of all "user-oriented" features. The book targets beginner to intermediate home and business users.

work with the powerful subscription software, Office 365 to increase your organization's efficiency by managing file sharing, email exchange and seamlessly access your workspace Book Description Microsoft Office 365 combin row with a quick inth ith mest and the well computing capabilities. With this user yuide, you'll be able to implement its software features of office 365. After covering the core aspects of this suite, you'll learn how to Next, you will learn how to communicate using Skype for Business and Microsoft Teams. To boost Teams. To boost your productivity, this book will help you learn everything from using instant messaging to conducting audio an one Business and level up our organization's productivity. What you will learn Understand the UI of Office 365 and Nicrosoft Teams Explore file management using OneDrive for Business Collaborate using SharePoint Understand ir only that the suite suite, this book is for you. Users looking to learn, configure, manage, and maintain an Office 365 environment in their organization will also find this book useful. Some understanding of Microsoft O

The twenty-first century offers more technology than we have ever seen before, but with new updates, but with new updates, and apps coming out all the time, it's hard to keep up. Essential Office Suite Getting started with on your iPad or Android device Constructing professional looking documents with Microsoft Word Adding and Microsoft Word Adding and using and animations and effects to PowerPoint. Adding animations and effects to PowerPoin incrosoft Access data band analyse, present and manipulate data Creating Excel charts, graphs, pivot tables, functions and formulas The basics of Microsoft Access databases Keeping in touch with OneNote and more... Unlike to senior chat everyone from students, to senior citizens, to senior citizens, to senior citizens, to senior citizens, to senior citizens, to home users pressed for time, can understand. So, if you're looking for an Office "Microsoft office 365 is one of the best office suite software that provide best features and functionality for every aspect of the big questions of today's world that keeps everyone on the constant lookout for "Microsoft

how to increase the productivity in an individual's office is to provide best tools that can help to bring the most out of an individual in his office 365 is one of the major tools that can provide all these features in th offers a range of services, including email, online storage, instant messaging, document storage, voice communication and calendar, etc. This book will help you understand all you need to know about Microsoft office 365."

Naximize the impact and precision of your message! Now in its fourth edition, the Microsoft Manual of Style Board at Microsoft-you get a comprehensive glossary of both general technology terms and those specific to Microso ione, and solver and alternatives; guidance on grammar, tone, and voice; and best practices for writing content for the web, optimized for ease of use, the Microsoft Manual of Style is designed to help you communicate clea

Copyright code : 341a56ea4cc945e0891b7ea9de879920

This Step by Stepbook has been designed to make it easy for you to learn about key aspects of four of the Microsoft Office 2016 apps—Word, Excel, PowerPoint, and Outlook. In each part, you can start from the beginning and

To open an Office app, select the Start button (lower-left corner of your screen) and type the name of an Office app, like Word. If you have Windows 8.1 or 8.0, type the name of an Office app on the Start screen. Can't fin

To download an update manually, see Office Updates. If you would like to update Office but can't open any of your Office apps, try repairing your office suite: Go to Control Panel > Program. Find and select your version of

View the manual for the Microsoft Office 365 here, for free. This manual comes under the category Office Software and has been rated by 3 people with an average of a 8.5. This manual is available in the following languages

Microsoft Office 97 User Manual picks up where other user manuals fall short by providing detailed documentation of Office's many commands, dialog boxes, buttons, toolbars, and more. Here, you'll find documentation of Offi

You may not be perplexed to enjoy every ebook collections microsoft office manual that we will entirely offer. It is not something like the costs. It's practically what you infatuation currently. This microsoft office manu

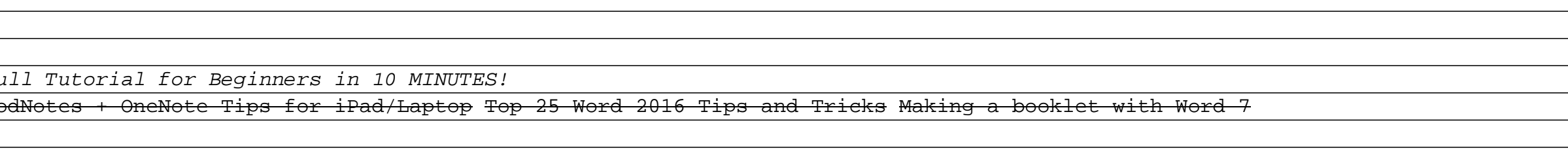